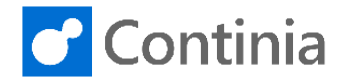

For any person using Document Capture, a record must be configured in Continia User Setup. The Continia User records live across all companies in a database similar to a Business Central user account. For each company, the user's specific company parameters must be configured in the individual companies' Continia User Setup page.

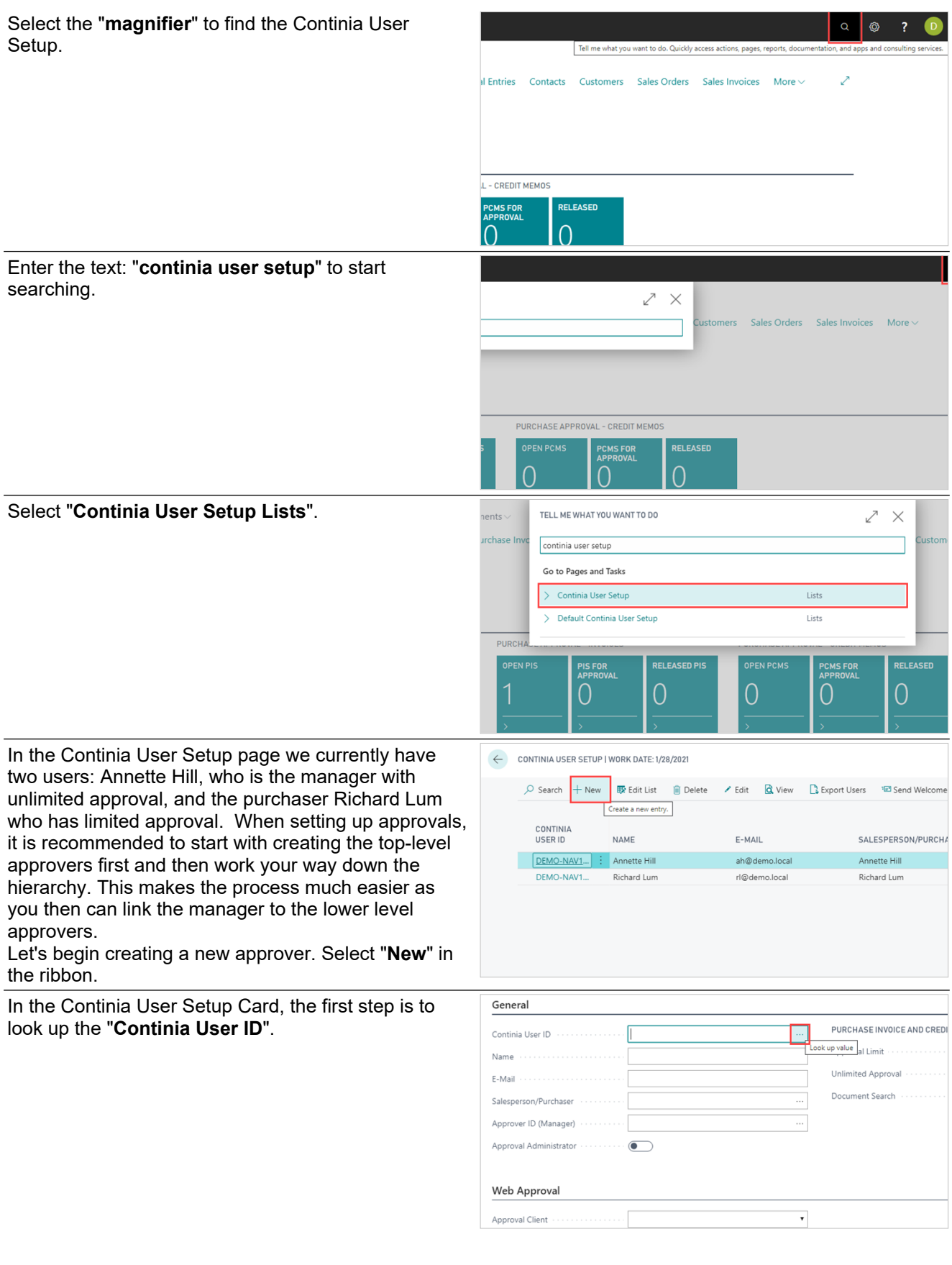

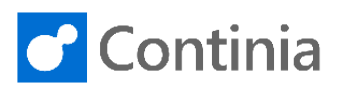

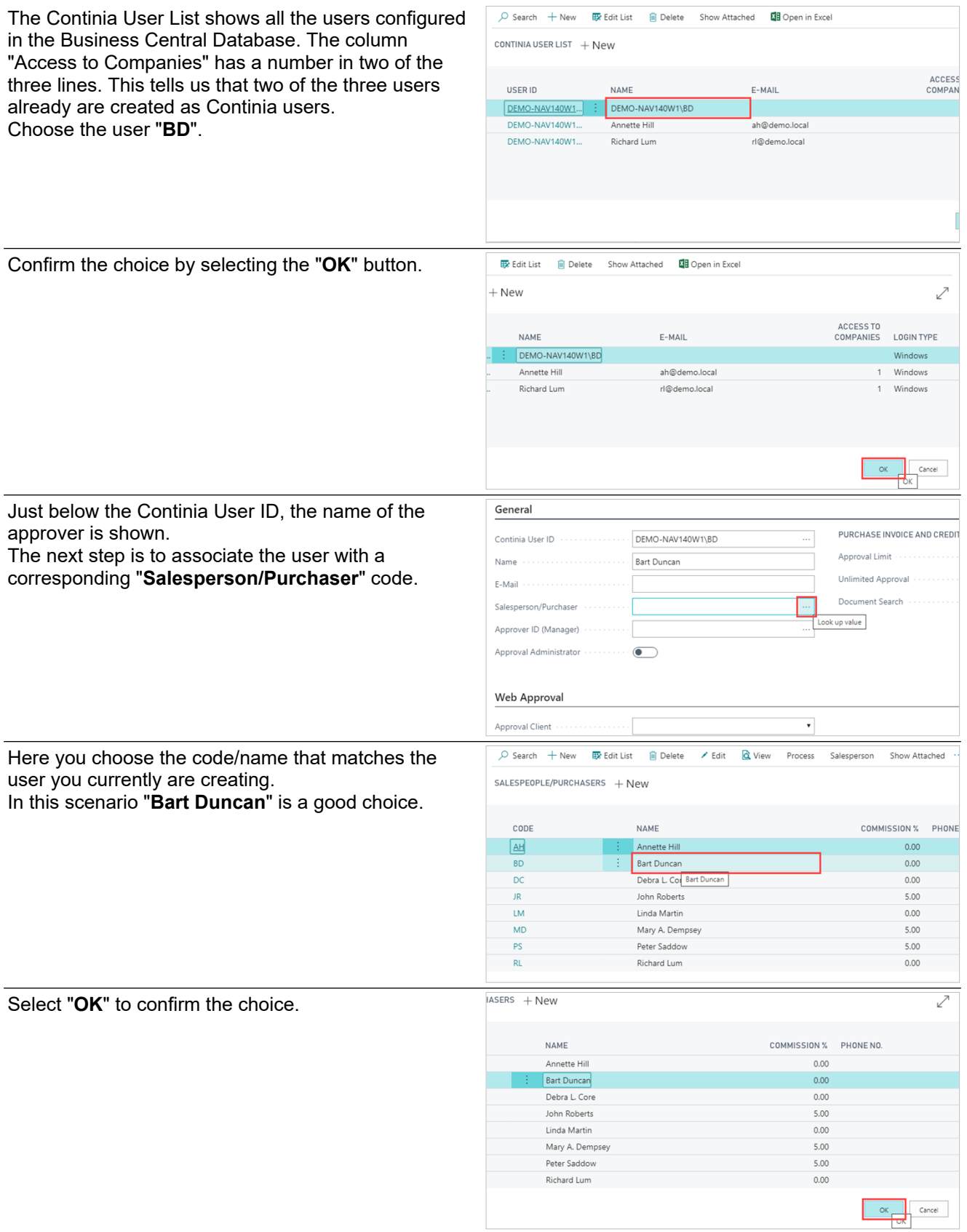

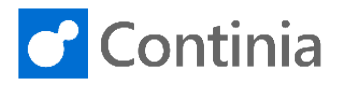

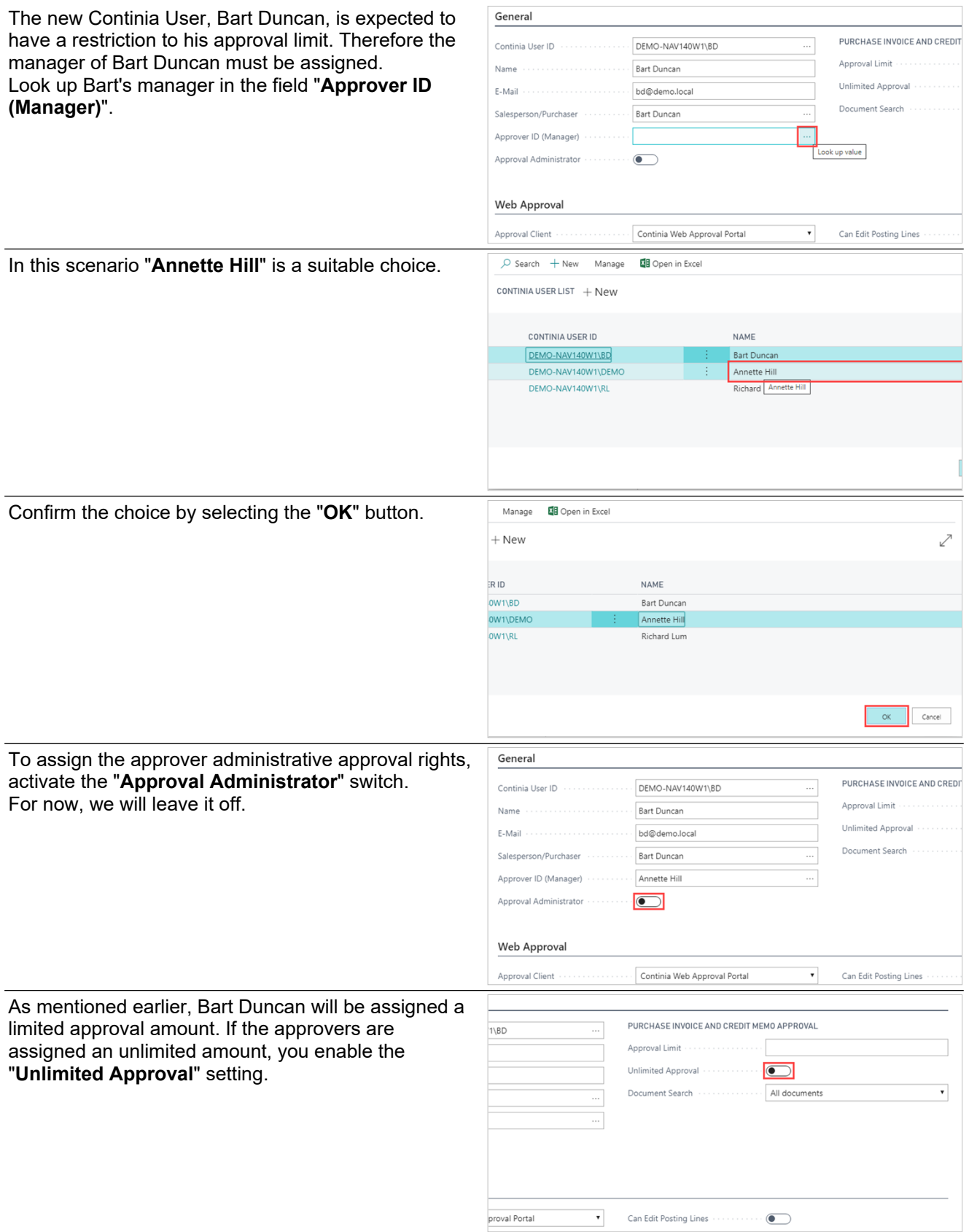

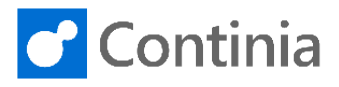

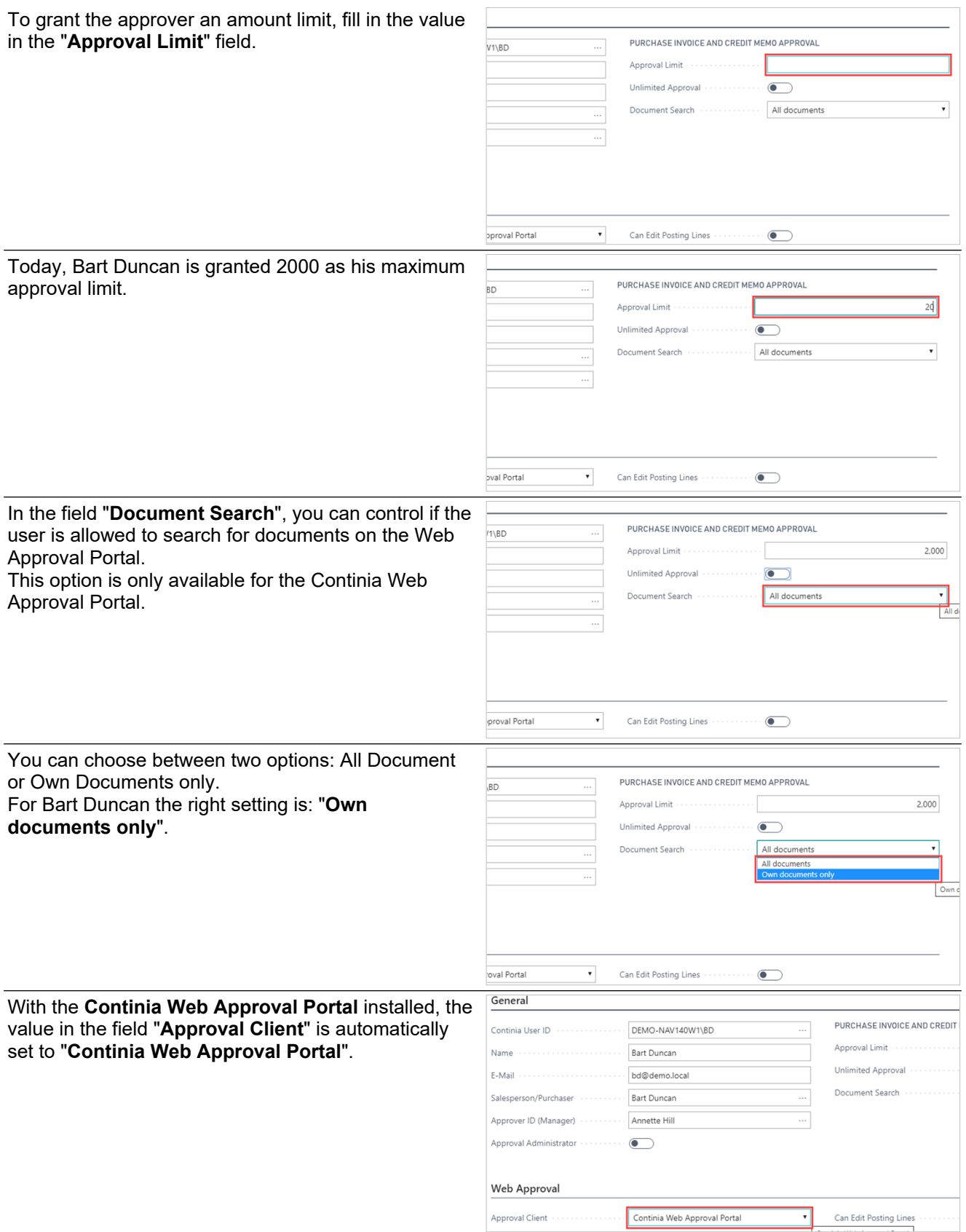

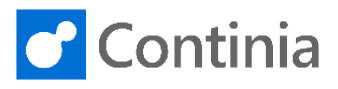

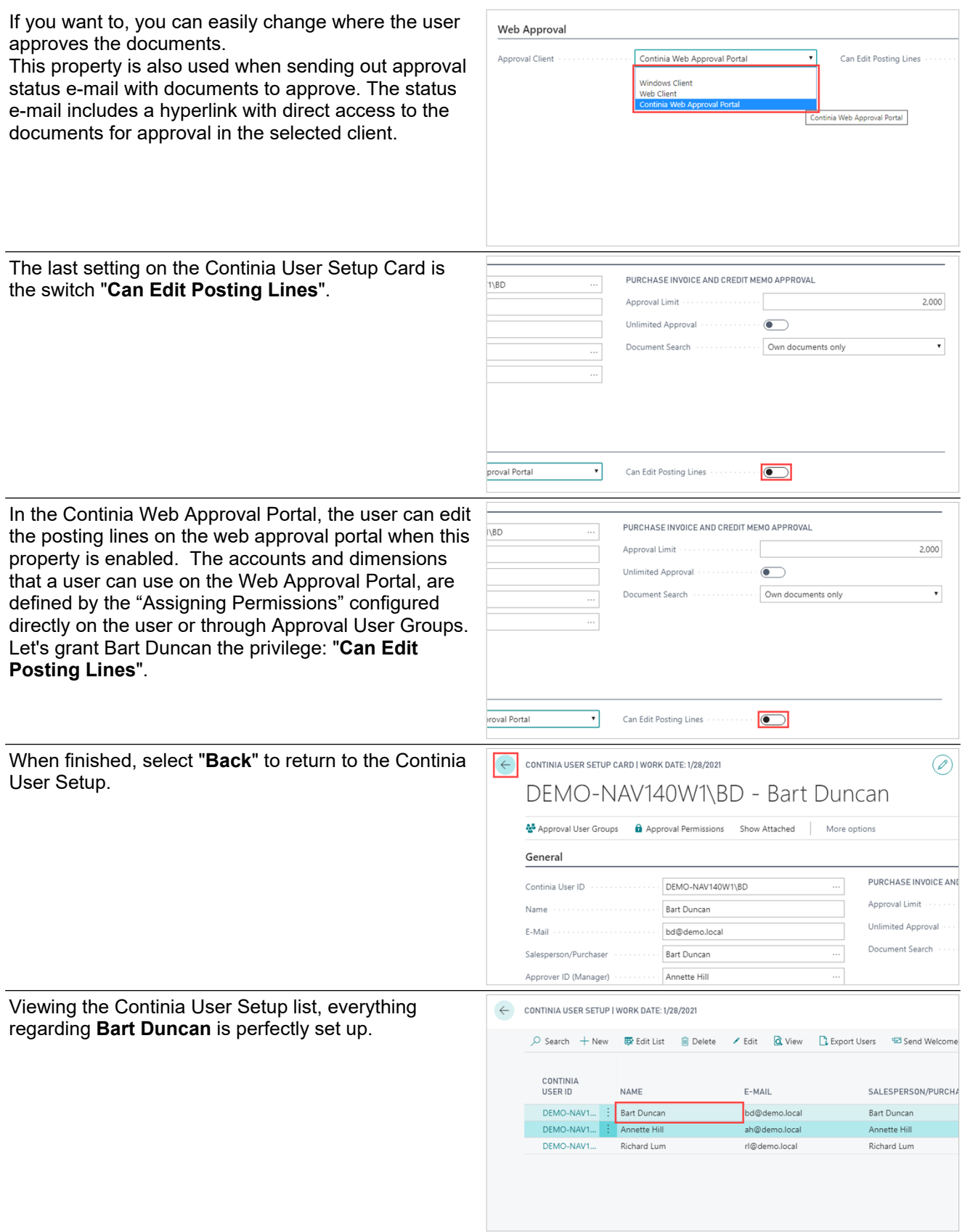

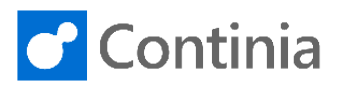

Select "**Back**" to return to the role center.

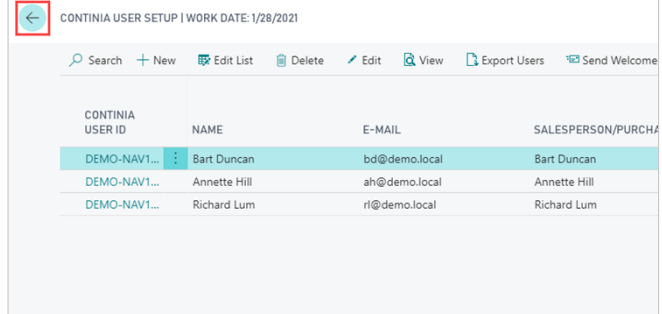